### **PROCEDIMENTO DE SELEÇÃO STEPWISE – DADOS DESMAME**

```
require(survival)
desmame<-read.table("desmame.txt", h=T) 
attach(desmame)
fit0<-coxph(Surv(tempo,cens)~1, method="breslow", data=desmame)
step(fit0, ~V1+V2+V3+V4+V5+V6+V7+V8+V9+V10+V11, method="both", test="Chisq")
```
### Start: AIC=560.63

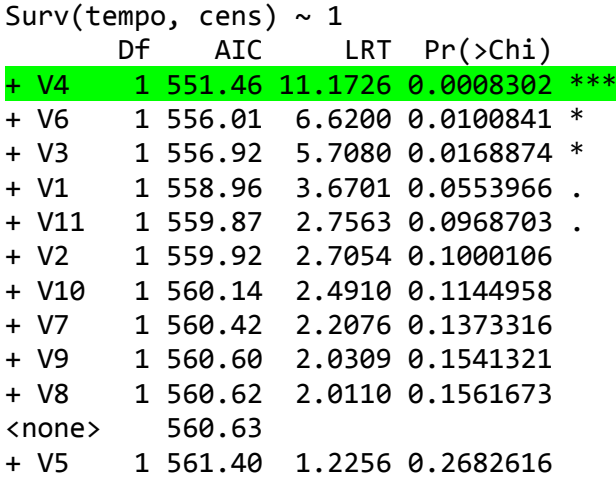

#### Step: AIC=551.46

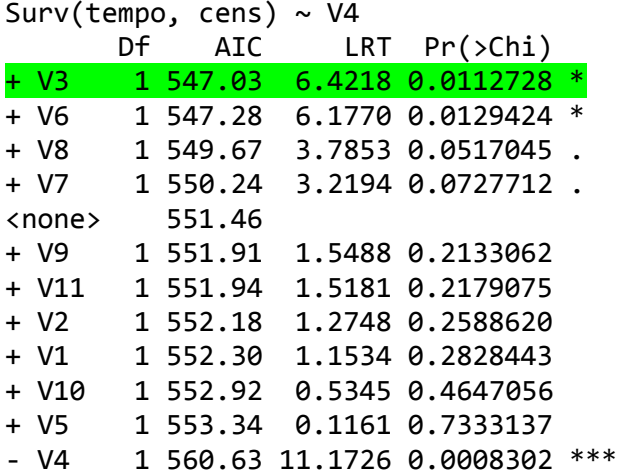

#### Step: AIC=547.03

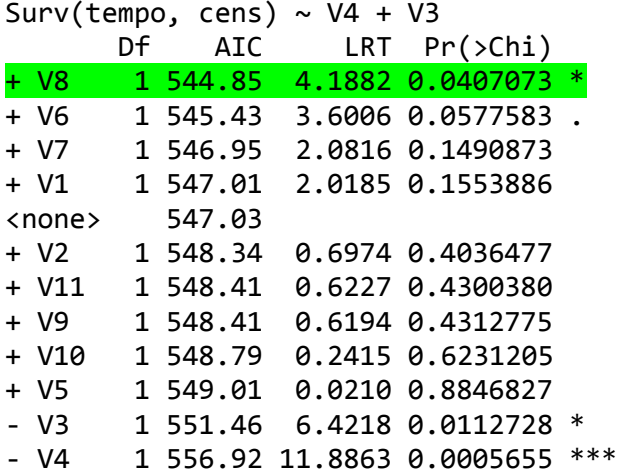

#### Step: AIC=544.85

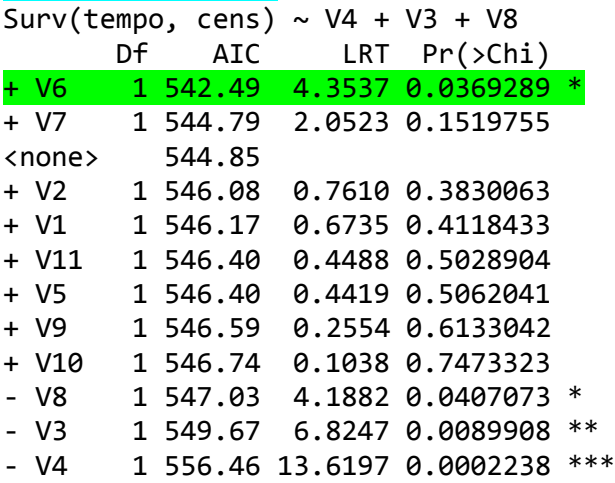

#### Step: AIC=542.49

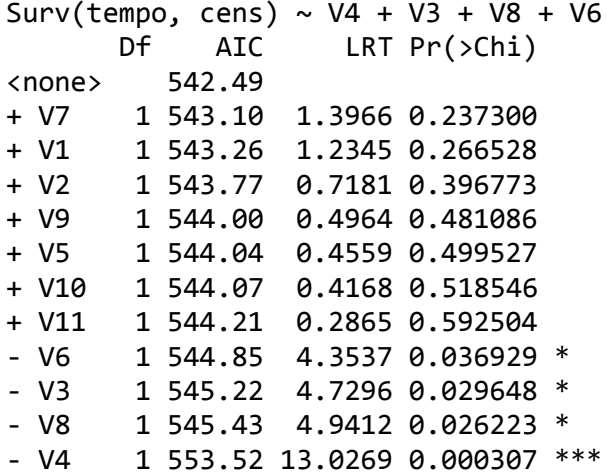

## $cosh(formula = Surv(tempo, cens) ~ v4 + V3 + V8 + V6, data = desname,$  $\text{method} = \text{``breakow'''}$

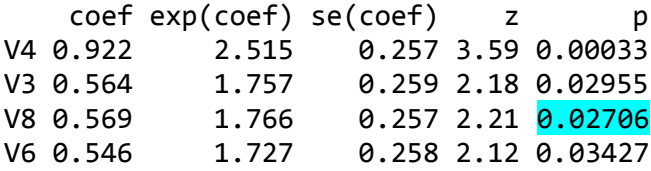

### Step: AIC=544.35

Surv(tempo, cens)  $\sim$  V4 + V3 + V6 + V1

 $cosh(formula = Surv(tempo, cens) ~ v4 + V3 + V1 + V6, data = desname,$ method = "breslow")

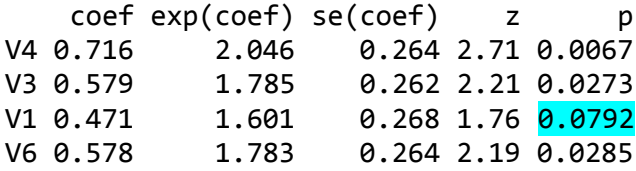

Likelihood ratio test=24.3 on 4 df, p=7.02e-05 n= 150, number of events= 65

### **PROCEDIMENTO DE SELEÇÃO STEPWISE – DADOS LEUCEMIA**

```
> fit0<-coxph(Surv(tempos,cens)~1, method="breslow", data=leucc)
> fit<-step(fit0, ~ leuinic + idadec + zpesoc + zestc + pasc + vacc + riskc + r6c,
       method="both", test="Chisq")
```
## Start: AIC=314.67

## Surv(tempos, cens)  $\sim 1$

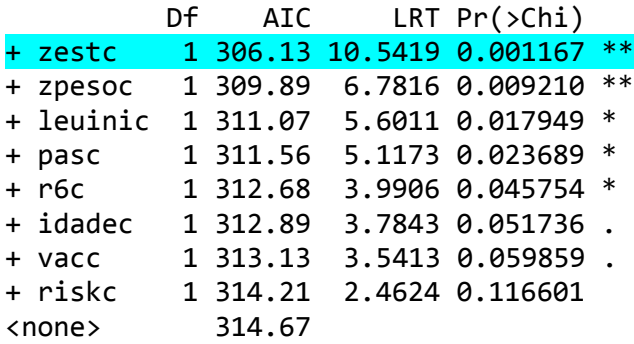

### Step: AIC=306.13

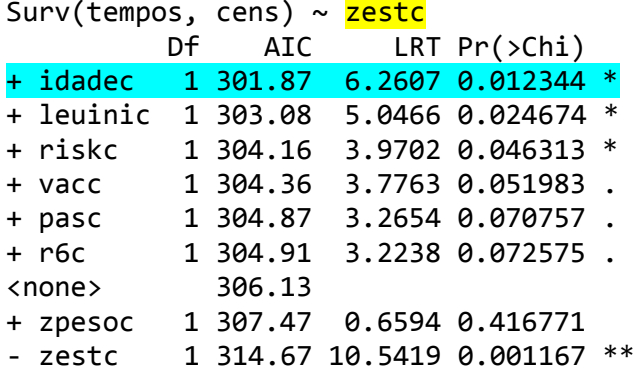

## Step: AIC=301.87

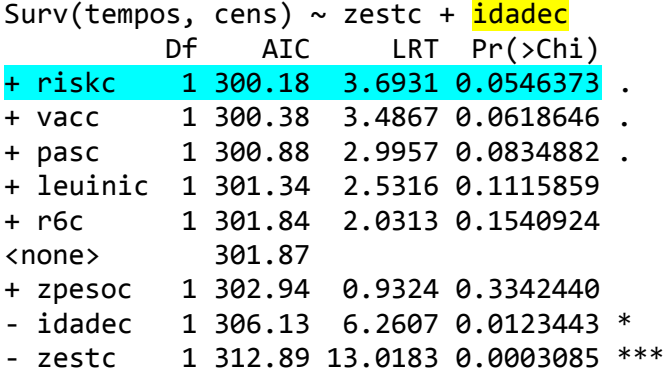

## Step: AIC=300.18

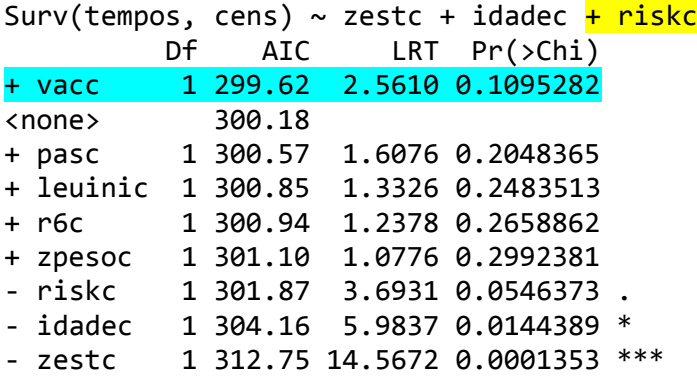

## Step: AIC=299.62

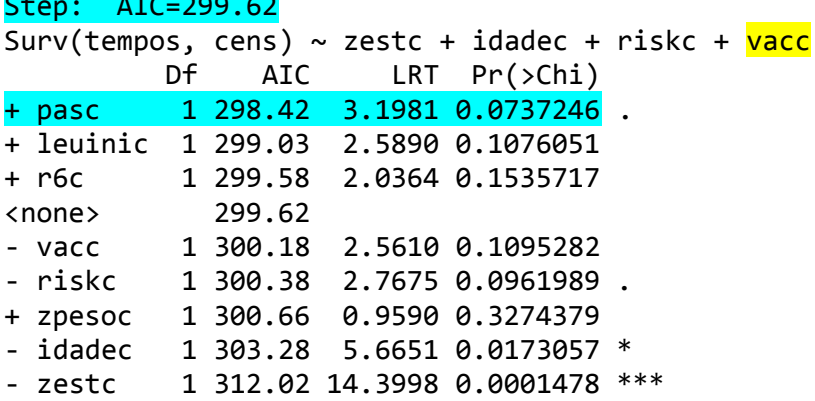

## Step: AIC=298.42

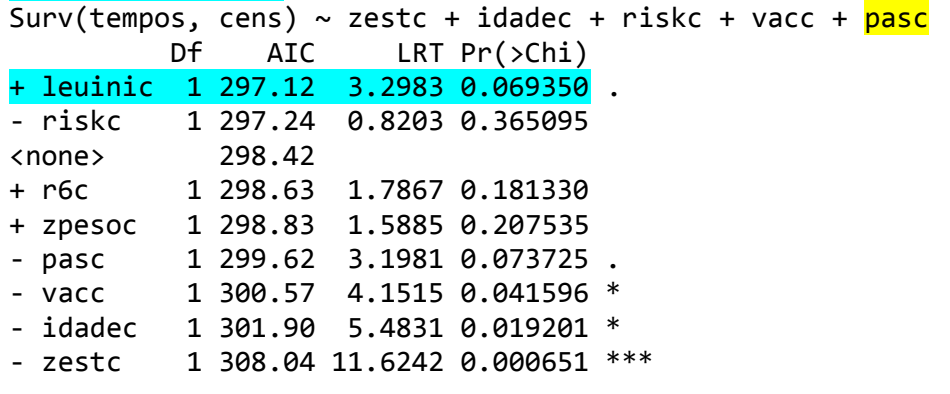

### Step: AIC=297.12

Surv(tempos, cens)  $\sim$  zestc + idadec + riskc + vacc + pasc +  $leuinic$ </u> Df AIC LRT Pr(>Chi)

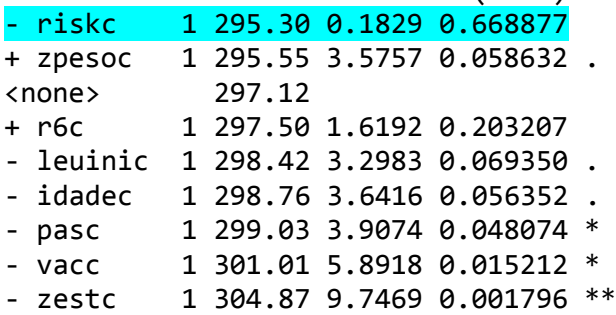

## Step: AIC=295.3

Surv(tempos, cens) ~ zestc + idadec + vacc + pasc + leuinic Df AIC LRT Pr(>Chi)

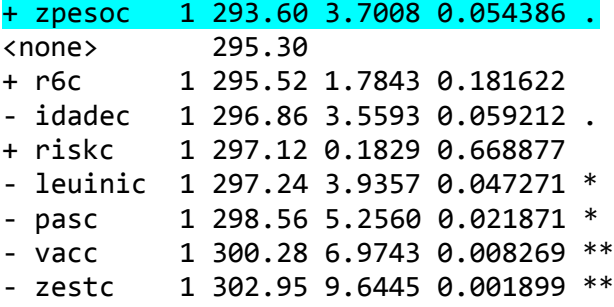

### Step: AIC=293.6

Surv(tempos, cens) ~ zestc + idadec + vacc + pasc + leuinic +  $\frac{2}{5}$  Df AIC LRT Pr(>Chi)  $\frac{1}{2}$  zestc 1 292.64 1.0380 0.308278<br>
<none> 293.60  $293.60$ + r6c 1 294.45 1.1506 0.283429 - zpesoc 1 295.30 3.7008 0.054386 . - idadec 1 295.33 3.7320 0.053379 . + riskc 1 295.55 0.0578 0.810045 - leuinic 1 297.62 6.0209 0.014138 \* - pasc 1 298.29 6.6919 0.009685 \*\*  $-$  vacc 1 299.30 7.6935 0.005542  $**$ --- Signif. codes: 0 '\*\*\*' 0.001 '\*\*' 0.01 '\*' 0.05 '.' 0.1 ' ' 1 Step: AIC=292.64 Surv(tempos, cens)  $\sim$  idadec + vacc + pasc + leuinic + zpesoc Df AIC LRT Pr(>Chi) <none> 292.64 + r6c 1 293.58 1.0630 0.3025315 + zestc 1 293.60 1.0380 0.3082780 - idadec 1 294.04 3.4015 0.0651379 . + riskc 1 294.64 0.0000 0.9985520 - leuinic 1 297.84 7.2018 0.0072831 \*\*  $-$  vacc 1 299.11 8.4711 0.0036084  $**$ - pasc 1 299.71 9.0717 0.0025960  $**$  $-$  zpesoc 1 302.95 12.3072 0.0004512 \*\*\* Call:  $cosh($  formula = Surv(tempos, cens)  $\sim$  idadec + vacc + pasc + leuinic + zpesoc, data = leucc, method = "breslow") coef exp(coef) se(coef) z p idadec 0.711 2.035 0.371 1.92 0.0552 vacc 1.324 3.758 0.414 3.20 0.0014 pasc -1.225 0.294 0.456 -2.69 0.0072 leuinic 1.109 3.032 0.394 2.81 0.0049 zpesoc -2.055 0.128 0.496 -4.14 3.5e-05

Likelihood ratio test=32 on 5 df, p=5.85e-06 n= 103, number of events= 39

#### **PROCEDIMENTO DE SELEÇÃO BACKWARD – DADOS LEUCEMIA**

> fitc<-coxph(Surv(tempos, cens)~leuinic + idadec + zpesoc + zestc + pasc + vacc + riskc + r6c, method="breslow", data=leucc) > step(fitc, ~ leuinic + idadec + zpesoc + zestc + pasc + vacc + riskc + r6c, method="backward", test="Chisq") Start: AIC=296.45 Surv(tempos, cens) ~ leuinic + idadec + zpesoc + zestc + pasc + vacc + riskc + r6c Df AIC LRT Pr(>Chi) - riskc 1 294.45 0.0000 0.999082 - zestc 1 295.52 1.0676 0.301478 - r6c 1 295.55 1.0928 0.295852 <none> 296.45 - zpesoc 1 297.50 3.0493 0.080773 . - idadec 1 298.09 3.6337 0.056621 . - leuinic 1 299.40 4.9473 0.026131 \*  $-$  pasc 1 299.45 5.0029 0.025305  $*$  $-$  vacc 1 301.90 7.4479 0.006351 \*\* Step: AIC=294.45 Surv(tempos, cens) ~ leuinic + idadec + zpesoc + zestc + pasc + vacc + r6c Df AIC LRT Pr(>Chi) - zestc 1 293.58 1.1256 0.288714 - r6c 1 293.60 1.1506 0.283429 <none> 294.45 - zpesoc 1 295.52 3.0671 0.079893 . - idadec 1 296.12 3.6706 0.055380 . + riskc 1 296.45 0.0000 0.999082

- leuinic 1 297.92 5.4724 0.019319 \*  $-$  pasc 1 298.13 5.6794 0.017165  $*$  $-$  vacc 1 300.59 8.1380 0.004335  $**$ 

## Step: AIC=293.58

Surv(tempos, cens)  $\sim$  leuinic + idadec + zpesoc + pasc + vacc + r6c Df AIC LRT Pr(>Chi)  $-$  r6c  $1$  292.64 1.0630 0.3025315 <none> 293.58 + zestc 1 294.45 1.1256 0.2887136

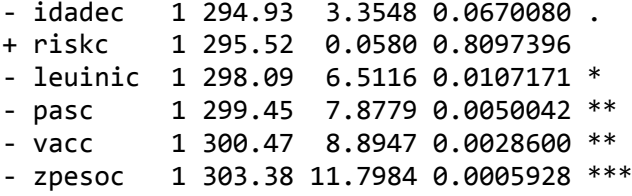

#### Step: AIC=292.64

Surv(tempos, cens) ~ leuinic + idadec + zpesoc + pasc + vacc Df AIC LRT Pr(>Chi) <none> 292.64 + r6c 1 293.58 1.0630 0.3025315 + zestc 1 293.60 1.0380 0.3082780 - idadec 1 294.04 3.4015 0.0651379 . + riskc 1 294.64 0.0000 0.9985520 - leuinic 1 297.84 7.2018 0.0072831 \*\*  $-$  vacc 1 299.11 8.4711 0.0036084 \*\* - pasc 1 299.71 9.0717 0.0025960 \*\* - zpesoc 1 302.95 12.3072 0.0004512 \*\*\*

Call: coxph(formula = Surv(tempos, cens)  $\sim$  leuinic + idadec + zpesoc +  $pasc + vacc$ , data = leucc, method = "breslow")

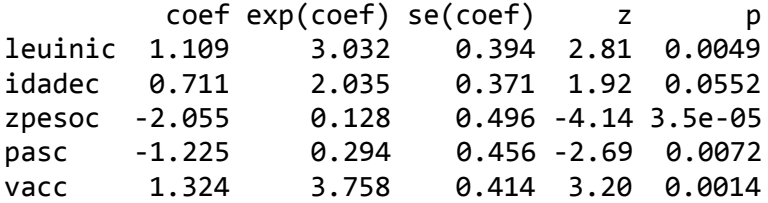

Likelihood ratio test=32 on 5 df, p=5.85e-06 n= 103, number of events= 39

Exemplo Leucemia

# PACKAGE timereg #

> summary(tempos) Min. 1st Qu. Median Mean 3rd Qu. Max. 0.003 0.784 1.528 1.750 2.644 4.331 > summary(tempos[cens==1]) Min. 1st Qu. Median Mean 3rd Qu. Max. 0.025 0.583 0.843 1.277 2.061 3.639 **> (tempos[cens==1])** 1.760 0.260 0.129 3.639 0.687 2.070 0.709 3.466 0.616 0.454 2.650 2.333 1.270 2.902 2.119 2.502 0.715 0.025 0.460 2.762 1.306 2.053 1.227 2.264 0.841 0.917 0.736 0.630 1.443 0.654 0.843 1.322 0.594 0.099 0.214 1.566 0.487 0.572 0.498

#### Modelo de Cox padrão

**leucc<-read.table("leucc.txt",h=T) attach(leucc) require(survival) fit3<-coxph(Surv(tempos,cens)~leuinic+idadec+zpesoc+pasc+vacc, data=leucc,x=T,method="breslow")**

**summary(fit3)**

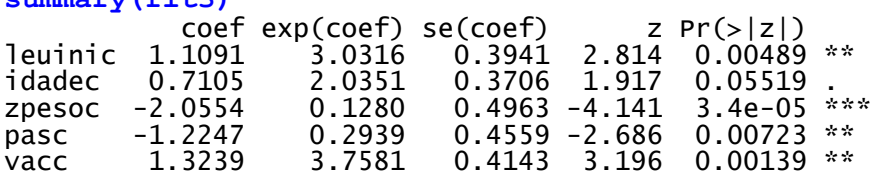

#### cox.zph(fit3, transform="identity")

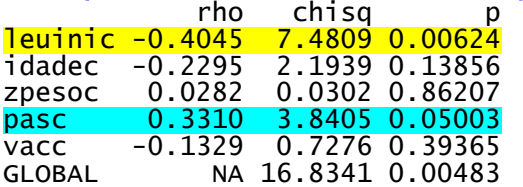

### Extensões do Modelo de Cox

#### a) todos os efeitos das covariáveis variando no tempo

 $\lambda(t | \mathbf{x}) = \lambda_0(t) \exp{\{\mathbf{x}'\beta(t)\}}$ 

require(timereg)

 $fit3a < -timecox(Surv(tempos,cens)$ -leuinic + idadec + zpesoc + pasc + vacc,data=leucc, max.time=3.4)

summary(fit3a)

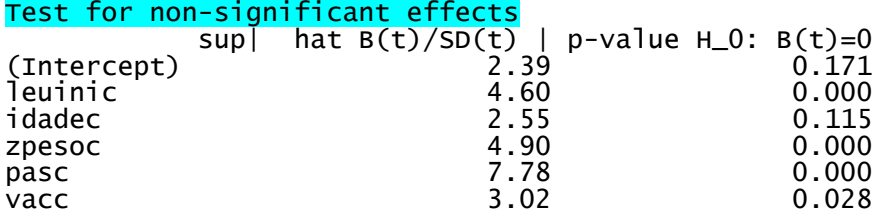

#### Test for time invariant effects

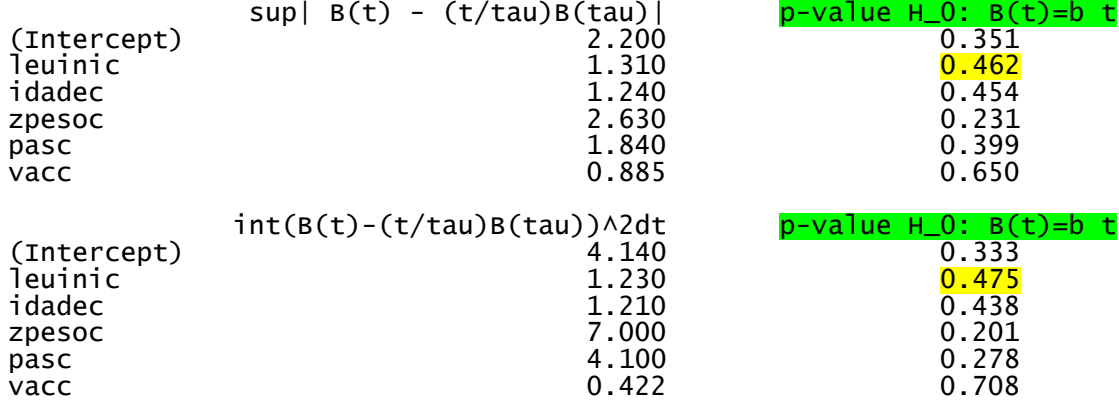

### b) Somente os efeitos de leuinic e pasc variando no tempo

# $\lambda(t | x, z) = \lambda_0(t) \exp\{x' \beta(t) + z' \gamma\}$

fit3b<-timecox(Surv(tempos,cens)~ leuinic + const(idadec) + const(zpesoc) + pasc + const(vacc),data=leucc, max.time=3.4)

summary(fit3b)

#### Test for non-significant effects

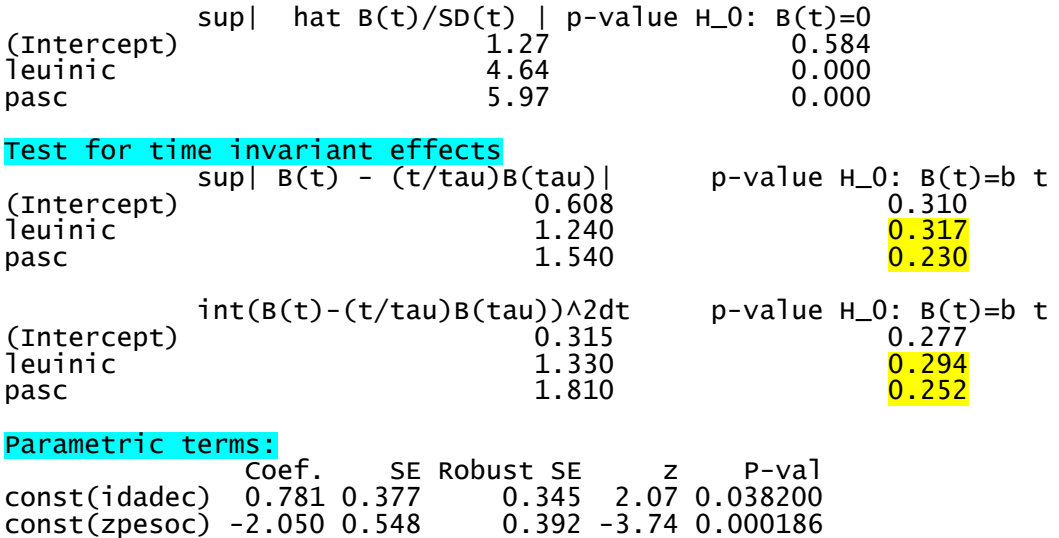

const(vacc) 1.310 0.445 0.336 2.95 0.003180

### c) Somente o efeito de leuinic variando no tempo

# $\lambda(t|\mathbf{x}, \mathbf{z}) = \lambda_0(t) \exp\{ \mathbf{x}' \boldsymbol{\beta}(t) + \mathbf{z}' \boldsymbol{\gamma} \}$

> fit3c<-timecox(Surv(tempos,cens)~leuinic + const(idadec) + const(zpesoc) + const(pasc) + const(vacc),data=leucc, max.time=3.4)

## > summary(fit3c)

#### Test for non-significant effects

 $\overline{\phantom{a}}$  Supremum-test of significance p-value H\_O: B(t)=0 (Intercept) 1.41 0.665 leuinic 5.32 0.000

### Test for time invariant effects

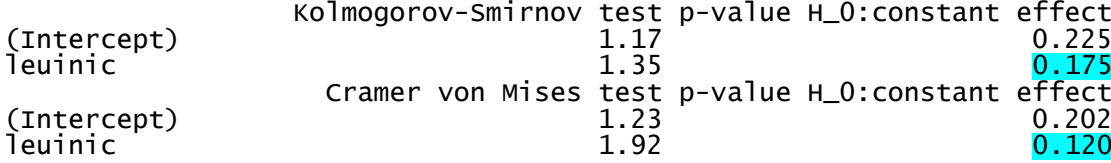

#### Parametric terms:

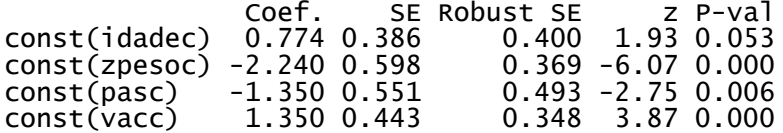

#### > fit3c\$cum[,c(1,3)]

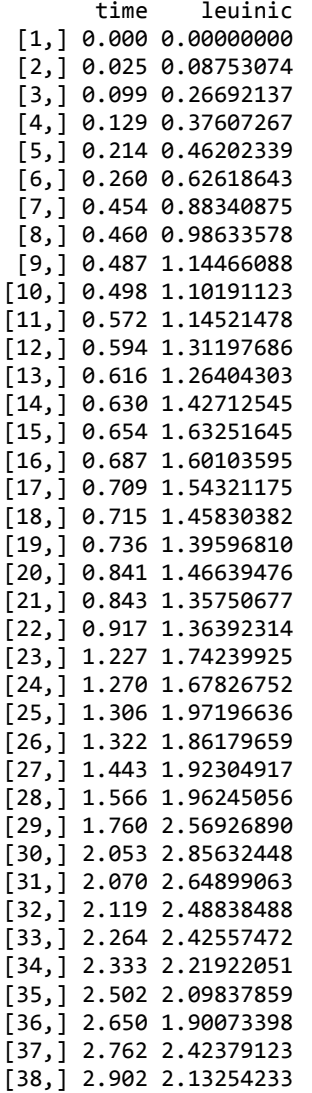

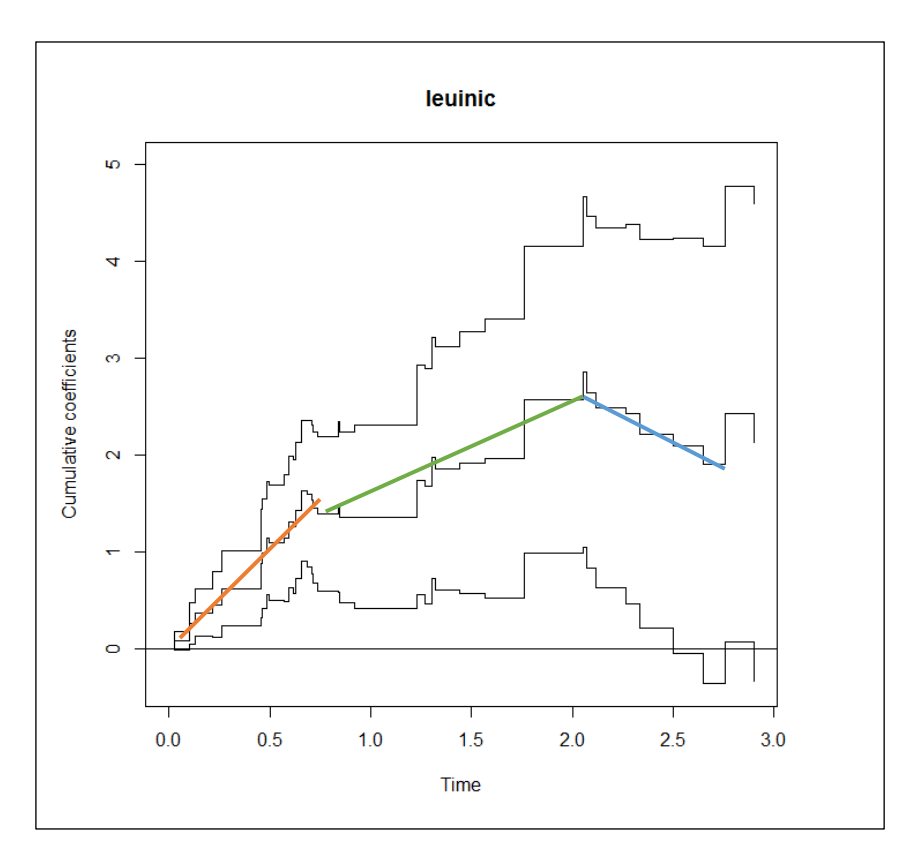

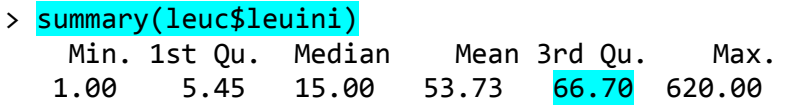

plot(leuc\$leuini); abline(h=75,col=2, lwd=2) hist(leuc\$leuini)

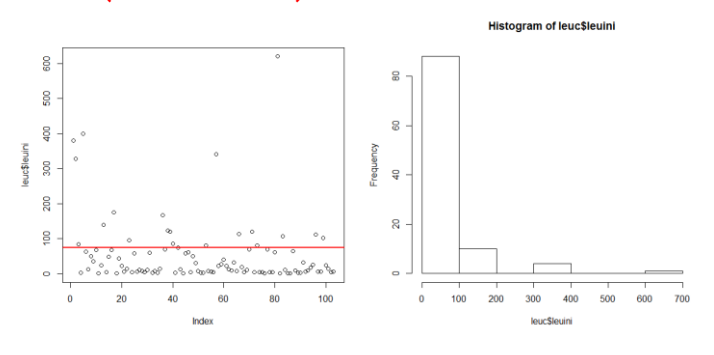

plot(leuc\$pas)  $abline(h=5, col=2, 1wd=2)$ hist(leuc\$pas)

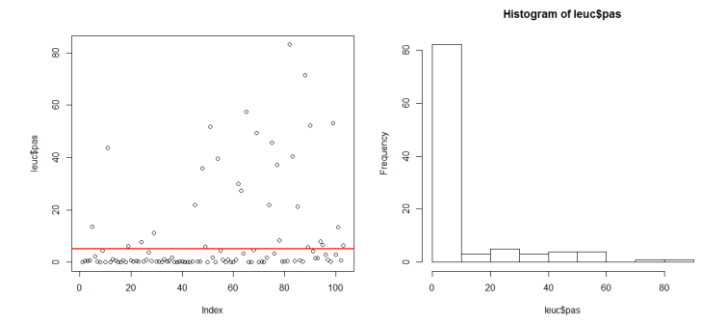

fit3<-coxph(Surv(tempos,cens) ~ leuini + idade + zpeso + pas + vac, data=leuc, method="breslow")

cox.zph(fit3)

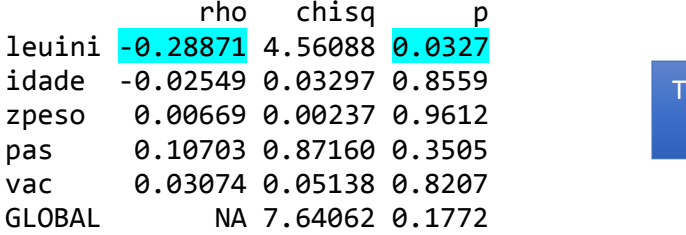

odas incluídas como contínua no modelo

# **CAPíTULO 6**

```
aids1<-subset(aids,ti<tf)
 fit2<-coxph(Surv(ti,tf,cens)~id+factor(grp),method="breslow",data=aids1)
  n= 122, number of events= 26 
    (2 observations deleted due to missingness)
               coef exp(coef) se(coef) z Pr(\frac{1}{z})id -0.07695 0.92593 0.03128 -2.460 0.013903 *
factor(grp)2 -0.73023 0.48180 1.00059 -0.730 0.465512 
factor(grp)3 2.27261 9.70473 0.83711 2.715 0.006631 ** 
factor(grp)4 2.64906 14.14070 0.78967 3.355 0.000795 ***
---
Signif. codes: 0 '***' 0.001 '**' 0.01 '*' 0.05 '.' 0.1 ' ' 1 
             exp(coef) exp(-coef) lower .95 upper .95
id 0.9259 1.07999 0.87086 0.9845
factor(grp)2 0.4818 2.07556 0.06779 3.4243
factor(grp)3 9.7047 0.10304 1.88121 50.0644
factor(grp)4 14.1407 0.07072 3.00815 66.4725
Concordance= 0.829 (se = 0.061 )
Rsquare= 0.271 (max possible= 0.831)
Likelihood ratio test= 38.61 on 4 df, p=8.367e-08
Wald test = 25.9 on 4 df, p=3.316e-05Score (logrank) test = 39.18 on 4 df, p=6.408e-08> length(unique(aids1$pac))
[1] 103
> table(aids1$cens)
0 1 
98 26
> 103 - 26[1] 77 (74.75% censuras)
 aids2<-na.omit(aids1[,1:7])
 fit2<- coxph(Surv(ti,tf,cens)~id+factor(grp),method="breslow",data=aids1)
 resm<-resid(fit2,type="martingale")
 res<-aids2$cens-resm
 ekm <- survfit(Surv(res,aids2$cens)~1)
 summary(ekm)
 par(mfrow=c(1,2))
 plot(ekm, mark.time=F,conf.int=F,xlab="resíduos",ylab="S(e) estimada")
 res<-sort(res)
 exp1<-exp(-res)
 lines(res,exp1,lty=3)
 legend(1,0.8,lty=c(1,3),c("Kaplan-Meier","Exponencial(1)"),lwd=1,bty="n", 
{\sf cex}\texttt{=}0.7)st<-ekm$surv
t<-ekm$time
 sexp1<-exp(-t)plot(st,sexp1,xlab="S(e): Kaplan-Meier",ylab= "S(e): Exponencial(1)",pch=16)
```
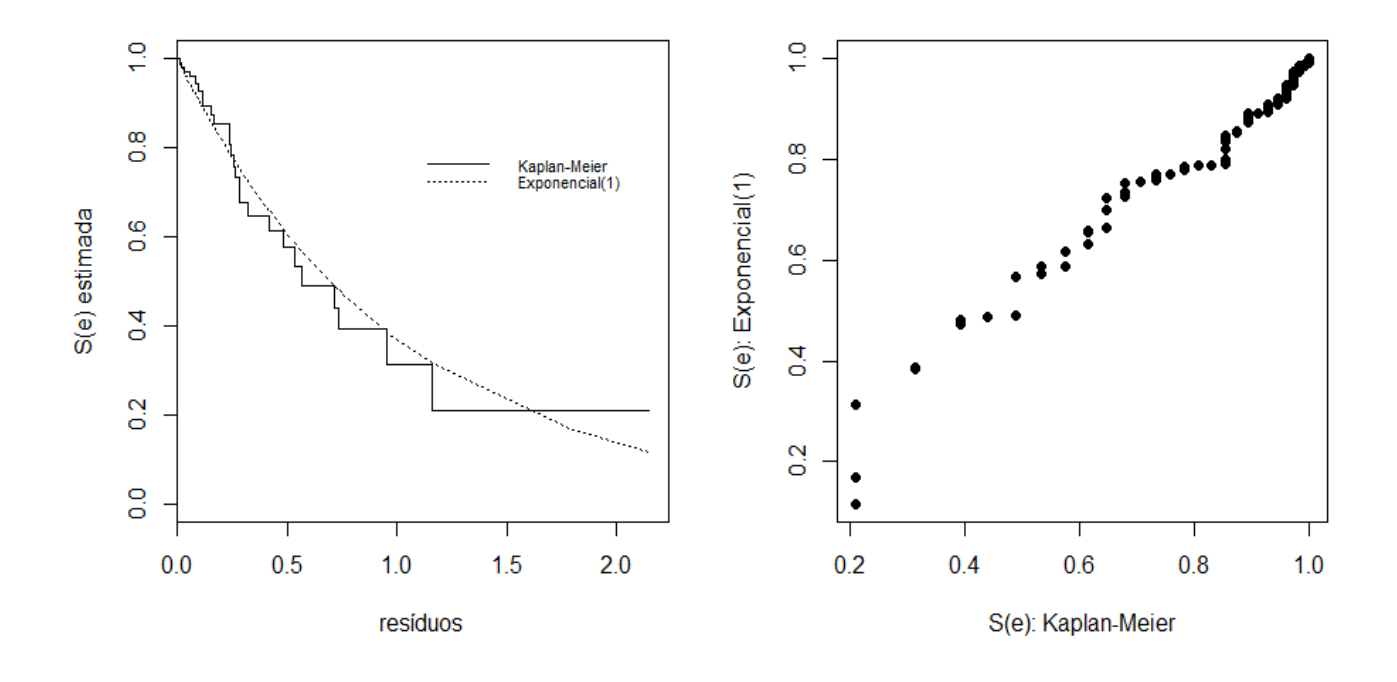

Tendo em vista o percentual de censuras (74.75%), o ajuste global pode ser considerado razoável.

Ht<-basehaz(fit2,centered=F) H0<-Ht\$hazard S0<- exp(-H0) tempos<-Ht\$time round(cbind(tempos, S0,H0),digits=5)

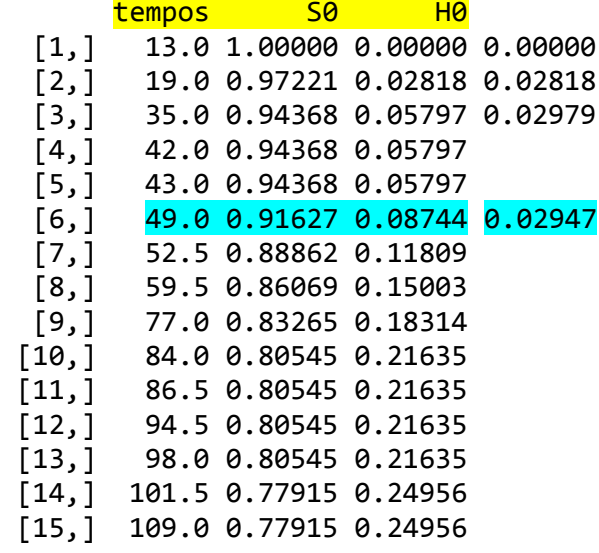

...

coef  $exp($ coef) se(coef) z  $Pr($ >|z|) id -0.07695 0.92593 0.03128 -2.460 0.013903 \* factor(grp)2 -0.73023 0.48180 1.00059 -0.730 0.465512 factor(grp)3 2.27261 9.70473 0.83711 2.715 0.006631 \*\* factor(grp)4 2.64906 14.14070 0.78967 3.355 0.000795 \*\*\*

 $t = 49$  indivíduo i: 40 anos e grp = 1 indivíduo j: 30 anos e grp =  $1$ 

> $\lambda(t|\pmb{x}_i)$  $\frac{\lambda(t|x_i)}{\lambda(t|x_j)} =$ 0.02947 ∗ exp(−0.077 ∗ 40)  $\frac{0.02947 * exp(-0.077 * 30)}{0.02947 * exp(-0.077 * 30)} =$ 0.001354419  $\frac{0.002925229}{0.002925229} \approx 0.46$

O risco de sinusite do indivíduo i foi ≈ 0,46 vezes o risco de sinusite do indivíduo j

O risco de sinusite do indivíduo i foi ≈ 46% o do indivíduo <mark>i</mark>

> 0.002925229\*0.46 [1] 0.001345605

A redução no risco de sinusite do indivíduo i em relação ao do indivíduo j foi de 54%

> 0.002925229-0.001345605 [1] 0.001579624 > 0.002925229\*0.54 [1] 0.001579624

 $\lambda(t|x_j)$  $\frac{\lambda(t|x_i)}{\lambda(t|x_i)} =$ 0.02947 ∗ exp(−0.077 ∗ 30)  $\frac{1}{0.02947 * \exp(-0.077 * 40)} =$ 0.002925229  $\frac{0.001354419}{0.001354419} \approx 2,17$ 

O risco de sinusite do indivíduo i foi ≈ 2,17 vezes o do indivíduo i

> 0.001354419\*2.173914 [1] 0.00294439

O risco de sinusite do indivíduo j foi ≈ 217% o do indivíduo j

> 0.001354419\*217.3914/100 [1] 0.00294439

O aumento no risco de sinusite do indivíduo j em relação ao do indivíduo j foi de ≈ 117%

> 0.002925229-0.001345605 [1] 0.001579624 > 0.001354419\*117.3914/100 [1] 0.001589971

# **Expressão do modelo ajustado**

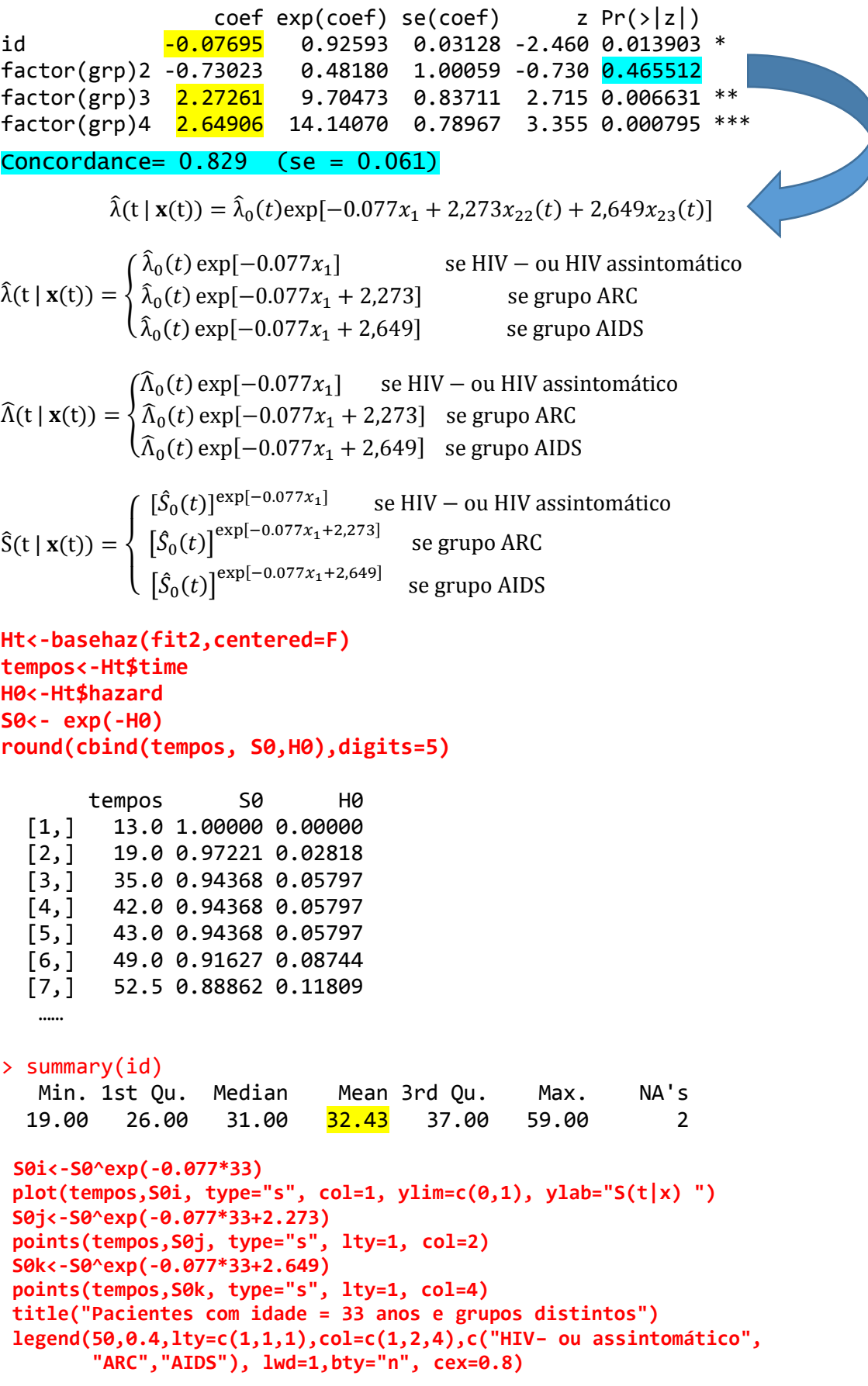

Pacientes com idade = 33 anos e grupos distintos

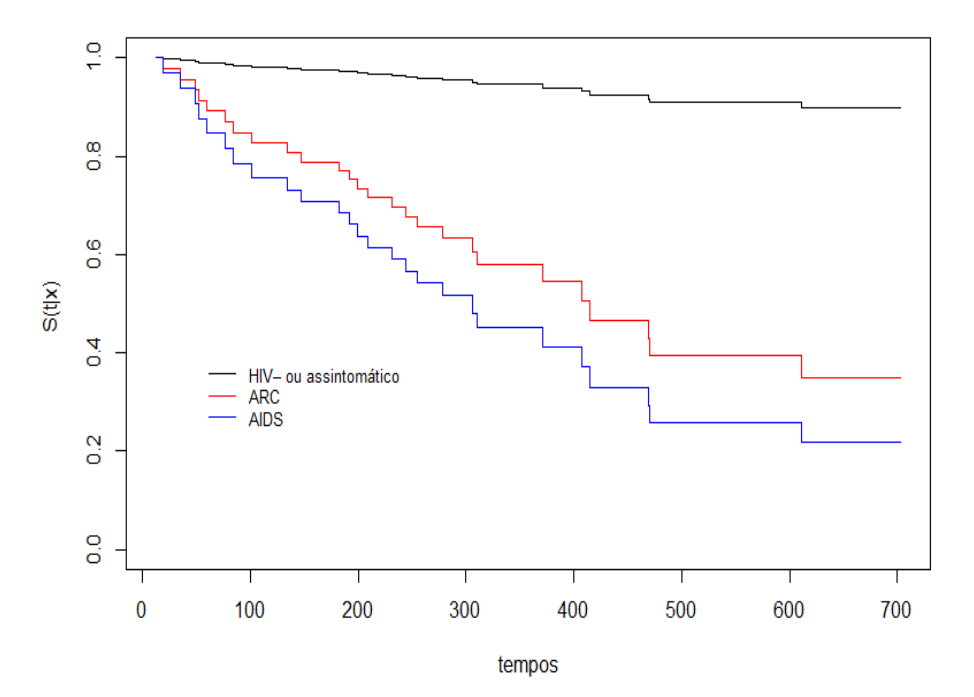

```
H0i<-H0*exp(-0.077*30)
H0k<-H0*exp(-0.077*30 + 2.273)
H0l<-H0*exp(-0.077*30 + 2.649)
plot(tempos, H0i, type="s", col=1, ylim=c(0,2), ylab="H(t|x)")
points(tempos[tempos>=130.5&tempos<=247], H0k[tempos>=130.5&tempos<=247], type="s",lty=1,col=6)
points(tempos[tempos>=247], H0l[tempos>=247], type="s", lty=1, col=4)
title("Pacientes 109 com idade = 30")
abline(v=130.5,lty=3)
abline(v=247.5,lty=3)
```
Pacientes 109 com idade = 30

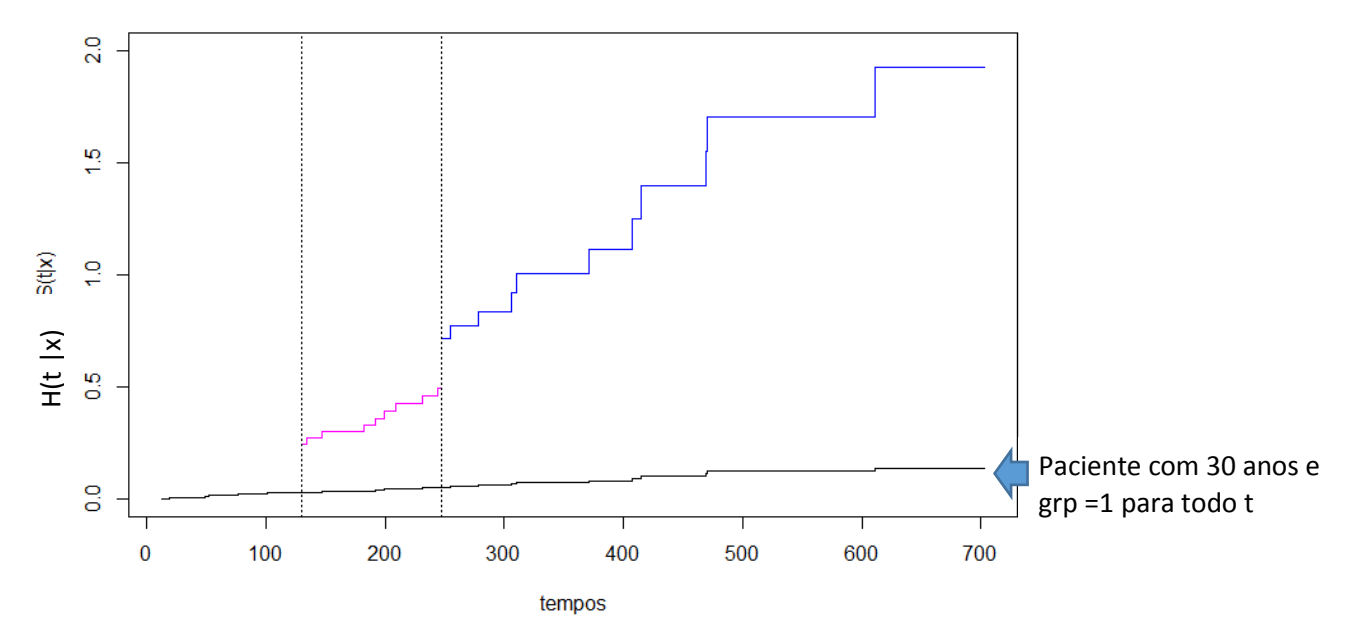

# razão de riscos

Paciente  $i = 109$  (30 anos com grp variando no tempo) e paciente k (30 anos e grp = 1 para todo t)

$$
\frac{\text{para } t \in (0, 130.5]}{2} \rightarrow \text{RR}_{i+k} = \frac{\hat{\lambda}_0(t) \exp(-0.077 * 30)}{\hat{\lambda}_0(t) \exp(-0.077 * 30)} = 1
$$

neste intervalo de tempo, o risco de sinusite não diferiu entre os pacientes i e k.

para t ∈ (130.5, 247]  $\rightarrow$  RR i | k =  $\frac{\hat{\lambda}_0(t) \exp(-0.077*30 + 2.273)}{\hat{\lambda}_0(t) \exp(-0.077*30)}$  $\frac{\hat{\lambda}_0(t) \exp(-0.077*30 + 2.275)}{\hat{\lambda}_0(t) \exp(-0.077*30)} = 9.70473$ 

neste intervalo de tempo, o risco de sinusite do paciente i foi ≈ 10 vezes o do paciente k.

para t ∈ (247, 296]  $\rightarrow$  RR i | k =  $\frac{\hat{\lambda}_0(t) \exp(-0.077*30 + 2.649)}{\hat{\lambda}_0(t) \exp(-0.077*30)}$  $\frac{\hat{\lambda}_0(t) \exp(-0.077*30)}{\hat{\lambda}_0(t) \exp(-0.077*30)} = 14.14$ 

neste intervalo de tempo, o risco de sinusite do paciente i foi ≈ 14 vezes o do paciente k.

NOTA: Como os grupos de risco 1 e 2 não apresentaram diferenças significativas, uma alternativa seria a de recodificar a variável "grupos de risco" tal que:

Se grupo  $1$  ou  $2 \implies$  grupo  $1$ Se grupo  $3 \implies$  grupo  $3$ Se grupo  $4 \implies$  grupo  $4$ **grpnew<-ifelse(aids2\$grp<=2,1,aids2\$grp) table(grpnew) 1 3 4 68 21 33 > fit3<-coxph(Surv(ti,tf,cens)~id+factor(grpnew),method="breslow", data=aids2) > summary(fit3) coef exp(coef) se(coef) z Pr(>|z|) id -0.07728 0.92563 0.03137 -2.463 0.0138 \* factor(grpnew)3 2.70427 14.94339 0.66915 4.041 5.31e-05 \*\*\* factor(grpnew)4 3.08147 21.79040 0.60774 5.070 3.97e-07 \*\*\* exp(coef) exp(-coef) lower .95 upper .95 id 0.9256 1.08034 0.8704 0.9843 factor(grpnew)3 14.9434 0.06692 4.0260 55.4660 factor(grpnew)4 21.7904 0.04589 6.6216 71.7085**  $\hat{S}(t | x(t)) =$  $\overline{\mathcal{L}}$  $\mathbf{I}$  $\int$   $[\hat{S}_0(t)]^{\exp[-0.077x_1]}$  se HIV – ou HIV assintomático  $\left[ \hat{S}_0(t) \right]^{ \exp[-0.077 x_1 + 2,704 ] }$  se grupo ARC  $\left[\hat{S}_0(t)\right]^{\exp[-0.077x_1+3.081]}$  se grupo AIDS resm<-resid(fit3,type="martingale") res<-aids2\$cens-resm ekm <- survfit(Surv(res,aids2\$cens)~1) summary(ekm) par(mfrow=c(1,2)) plot(ekm, mark.time=F,conf.int=F,xlab="resíduos",ylab="S(e) estimada")

```
res<-sort(res)
exp1<-exp(-res)
lines(res,exp1,lty=3)
legend(1,0.8,lty=c(1,3),c("Kaplan-Meier","Exponencial(1)"),lwd=1,bty="n",cex=0.7)
```

```
st<-ekm$surv
t<-ekm$time
sexp1<-exp(-t)
plot(st,sexp1,xlab="S(e): Kaplan-Meier",ylab= "S(e): Exponencial(1)",pch=16)
```
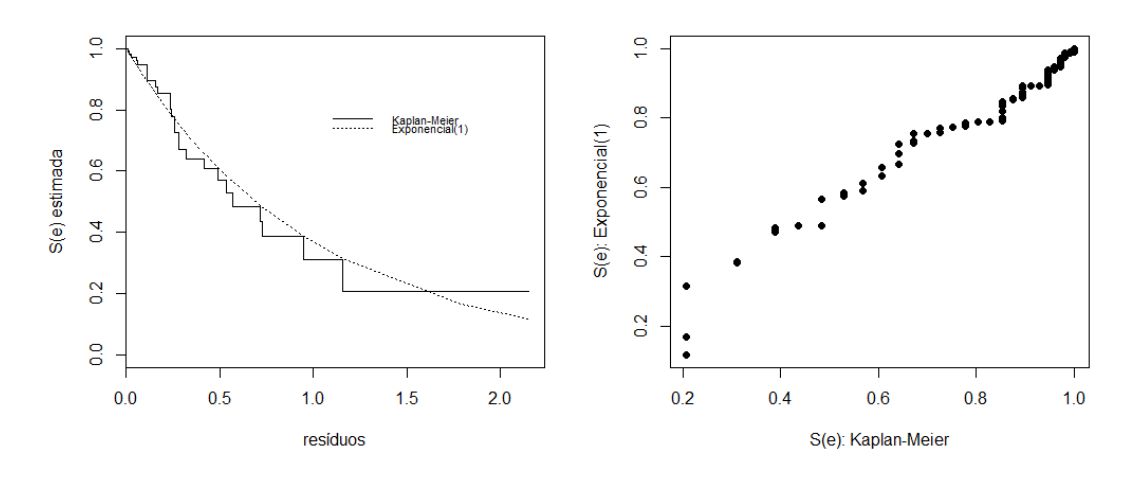

```
Ht<-basehaz(fit3,centered=F)
tempos<-Ht$time
H0<-Ht$hazard
S0<- exp(-H0)
round(cbind(tempos,S0,H0),digits=5)
```

```
S0i<-S0^exp(-0.077*33)
plot(tempos,S0i, type="s", col=1, ylim=c(0,1), ylab="S(t|x) ")
S0j<-S0^exp(-0.077*33 + 2.70)
points(tempos,S0j, type="s", lty=1, col=2)
S0k<-S0^exp(-0.077*33 + 3.08)
points(tempos,S0k, type="s", lty=1, col=4) 
title("Pacientes com idade = 33 anos e grupos distintos")
legend(50,0.4,lty=c(1,1,1),col=c(1,2,4),c("HIV– ou assintomático",
        "ARC","AIDS"),lwd=1,bty="n",cex=0.8)
```
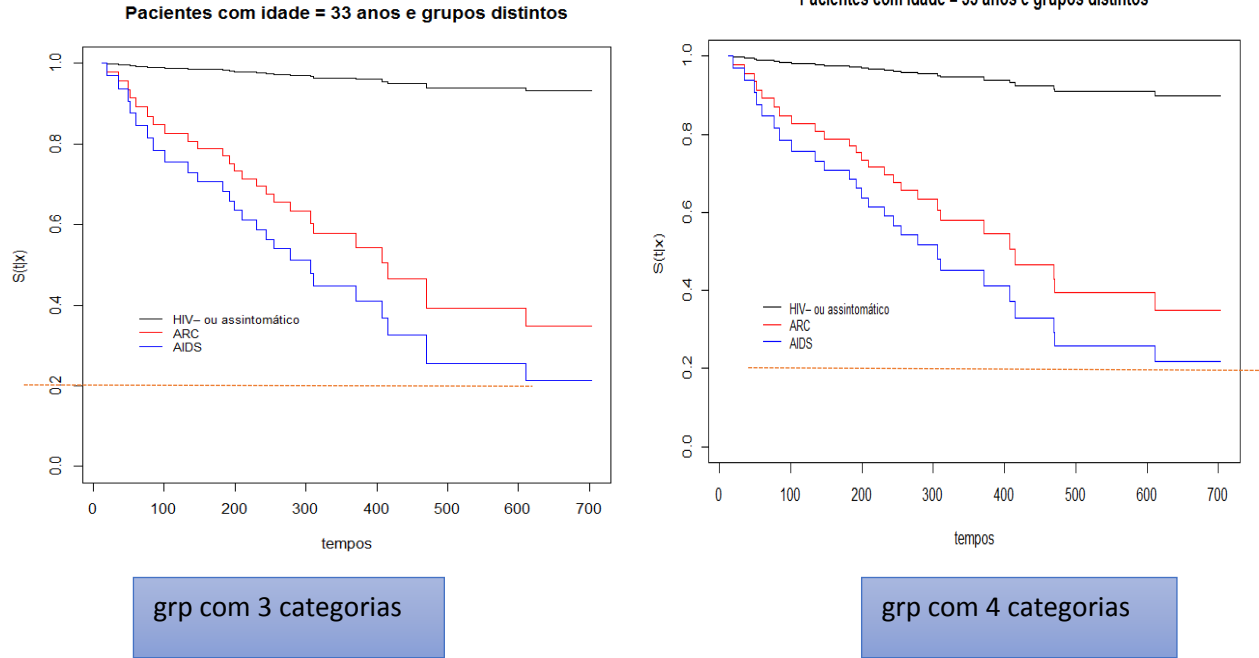

Pacientes com idade = 33 anos e grupos distintos

# ESTUDO: HORMONIO DE CRESCIMENTO

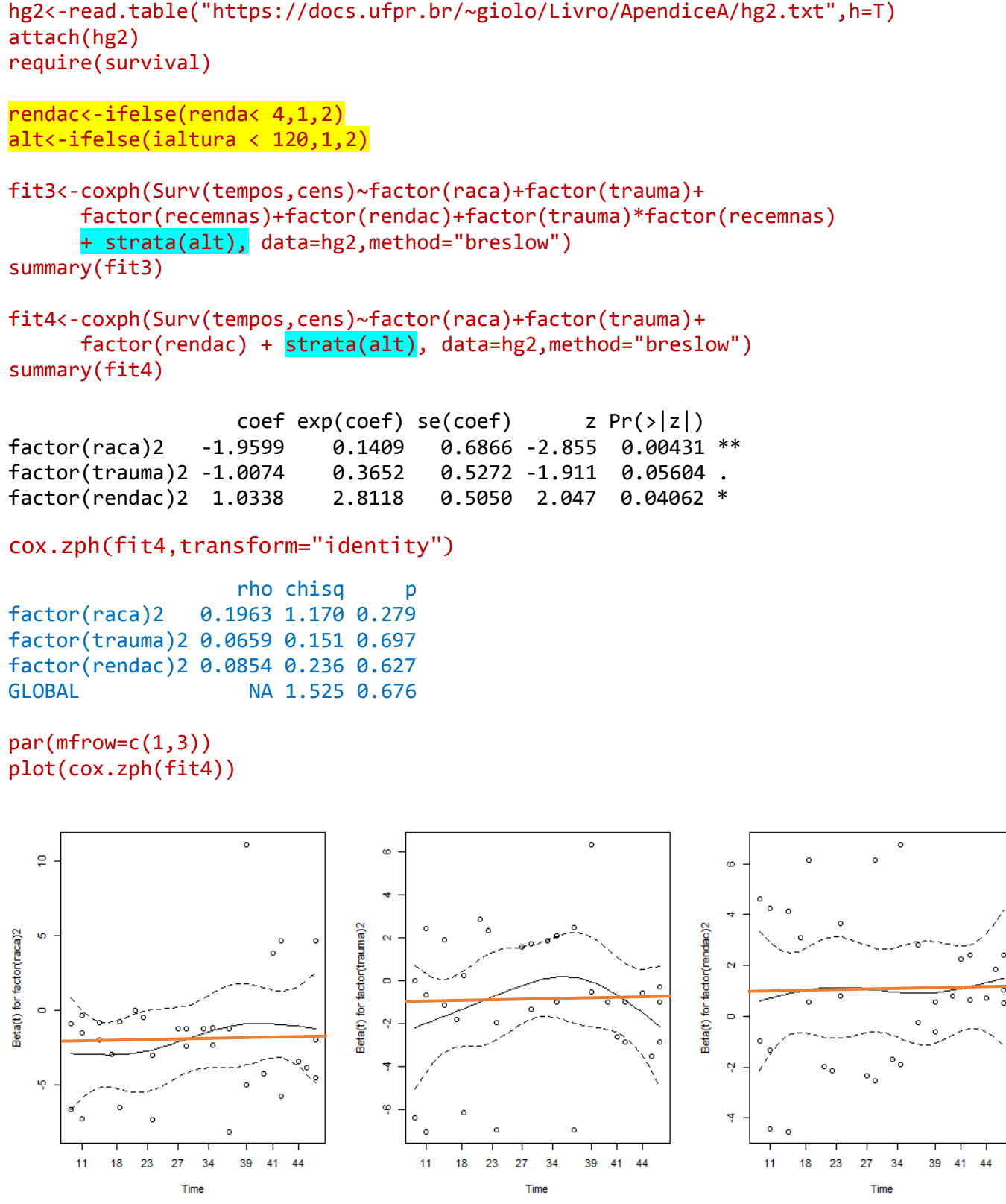

 $\begin{array}{c} \begin{array}{c} \text{ } \\ \text{ } \\ \text{ } \\ \text{ } \\ \text{ } \\ \end{array} \end{array}$  $\overline{\circ}$   $\circ$  $\frac{1}{\alpha}$ 

```
H0<-basehaz(fit4,centered = F)H<sub>0</sub>
        hazard time strata
1 0.0000000 4 alt=1
2 0.0000000 6 alt=1
3 0.0000000 7 alt=1<br>4 0.0000000 8 alt=1
4 \qquad \qquad \text{0.000000}9 0.2874101 20 alt=1
...
18 4.5318219 41 alt=1
19 5.5198691 43 alt=1
20 6.6676757 44 alt=1
21 10.6198645 47 alt=1
…
32 0.6429898 15 alt=2
33 0.8896258 16 alt=2
34 0.8896258 20 alt=2
    9.6390081
...
39 29.0780583 47 alt=2
H01<-as.matrix(H0[1:21,1])
H02<-as.matrix(H0[22:39,1])
tempo1<-H0$time[1:21]
S01<-exp(-H01)
round(cbind(tempo1,S01,H01),digits=5)
tempo2<-H0$time[22:39]
S025 - PXD(-H02)round(cbind(tempo2,S02,H02),digits=5)
par(mfrow=c(1,2))plot(tempo2,H02,lty=4,type="s",xlab="Tempos",xlim=range(c(10,50)),
                                    ylab=expression(Lambda[0]*(t)))
lines(tempo1,H01,type="s",lty=1)
legend(10,25,lty=c(1,4),c("altura inicial < 120cm","altura inicial >= 120cm"),
       lwd=1,bty="n",cex=0.8)
plot(c(0,tempo2),c(1,S02),lty=4,type="s",xlab="Tempos",
     ylim=range(c(0,1)),xlim=range(c(10,50)),ylab="So(t)")
lines(c(0,tempo1),c(1,S01),lty=1,type="s")
legend(25,0.85,lty=c(1,4),c("altura inicial < 120cm", "altura inicial>=120cm"),
```
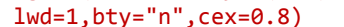

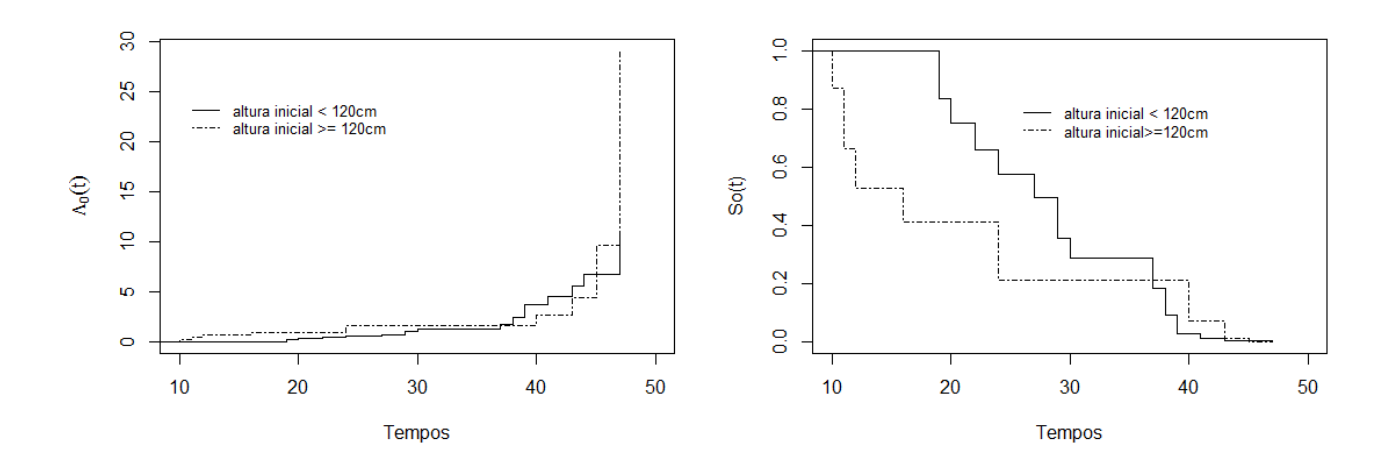

# AJUSTE GLOBAL

```
hg2a<-na.omit(hg2[,c(1:5,7)])
rendac<-ifelse(hg2a$renda<4,1,2)
alt<-ifelse(hg2a$ialtura<120,1,2)
```
fit4<-coxph(Surv(tempos,cens)~factor(raca)+factor(trauma)+factor(rendac) + strata(alt), data=hg2a, method="breslow") summary(fit4) resm<-resid(fit4,type="martingale") res<-hg2a\$cens-resm ekm <- survfit(Surv(res,hg2a\$cens)~1) summary(ekm) par(mfrow=c(1,2)) plot(ekm, mark.time=F,conf.int=F,xlab="resíduos",ylab="S(e) estimada") res<-sort(res) exp1<-exp(-res) lines(res,exp1,lty=3) legend(1,0.8,lty=c(1,3),c("Kaplan Meier","Exponencial(1)"),lwd=1,bty="n",cex=0.7) st<-ekm\$surv t<-ekm\$time sexp1<-exp(-t) plot(st,sexp1,xlab="S(e): Kaplan-Meier",ylab= "S(e): Exponencial(1)",pch=16)

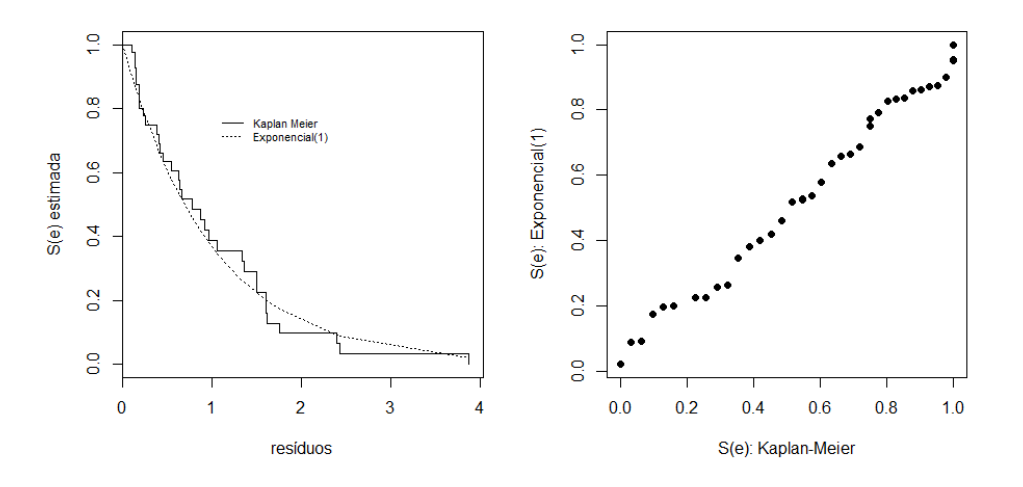

## Teste da RV associado a H0: betas comuns

```
hg2a$rendac<-rendac
dat1<-subset(hg2a,ialtura< 120)
dat2<-subset(hg2a,ialtura>=120)
mod1<-coxph(Surv(tempos,cens)~factor(raca)+factor(trauma)+
       factor(rendac),method="breslow", data=dat1)
mod2<-coxph(Surv(tempos,cens)~factor(raca)+factor(trauma)+
       factor(rendac),method="breslow", data=dat2)
# Warning message:
# In fitter(X, Y, strats, offset, init, control, weights = weights, 
# Loglik converged before variable 1; beta may be infinite.
trv<- -2*(fit4$loglik[2]-mod1$loglik[2]-mod2$loglik[2])
gl -6-31-pchisq(trv,gl)
[1] 0.3248415
```
# ESTUDO LEUCEMIA

No Capítulo 5 ajustamos o modelo de Cox

```
leucc<-read.table("leucc.txt",h=T) 
fit3<-coxph(Surv(tempos,cens)~leuinic+idadec+zpesoc+pasc+vacc,method="breslow")
cox.zph(fit3, transform="identity") 
        rho chisq p
leuinic -0.4045 7.4809 0.00624
idadec -0.2295 2.1939 0.13856
zpesoc 0.0282 0.0302 0.86207
pasc 0.3310 3.8405 0.05003
vacc -0.1329 0.7276 0.39365
GLOBAL NA 16.8341 0.00483
require(timereg)
fit3a<-timecox(Surv(tempos,cens)~leuinic+idadec+zpesoc+pasc+vacc,leucc,max.time=3.4)
            sup|B(t) - (t/tau)B(tau)| p-value H_0: B(t)=b t
(Intercept) 2.200 0.351
leuinic 1.310 0.462
idadec 1.240 0.454
zpesoc 2.630 0.231
pasc 1.840 0.399
vacc 0.885 0.650
```
#### **Ajuste do Modelo de Cox Estratificado (leuinic)**

**fit1<-coxph(Surv(tempos,cens)~ idadec + zpesoc + pasc +vacc + strata(leuinic), data=leucc, method="breslow") summary(fit1)** coef exp(coef) se(coef)  $z Pr(>|z|)$ idadec 0.7993 2.2240 0.3836 2.084 0.03716 \* zpesoc -2.4091 0.0899 0.5210 -4.624 3.77e-06 \*\*\* pasc -1.2490 0.2868 0.4649 -2.686 0.00723 \*\* vacc 1.3589 3.8920 0.4194 3.240 0.00119 \*\*  $evn(cof)$   $evn(cof)$   $conff)$  lower  $aE$  upper  $aE$ 

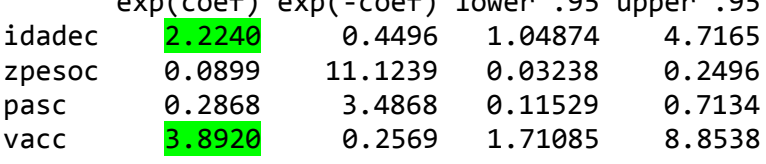

**Testando a suposição de betas comuns nos 2 estratos**

```
leucc1<-subset(leucc, leuinic==0)
leucc2<-subset(leucc, leuinic==1)
fit2<-coxph(Surv(tempos,cens)~idadec+zpesoc+pasc+vacc,data=leucc1,method="breslow")
fit3<-coxph(Surv(tempos,cens)~idadec+zpesoc+pasc+vacc,data=leucc2,method="breslow")
```

```
trv< -2*( - fit1$loglik[2] + fit2$loglik[2] + fit3$loglik[2])
trv
[1] 5.37051
1-pchisq(trv,4)
[1] 0.2513484
```
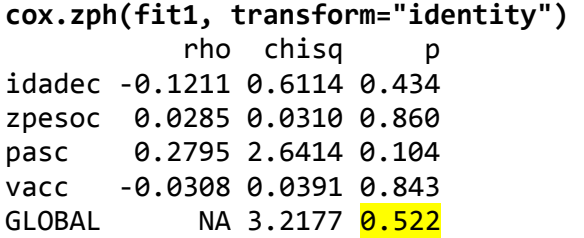

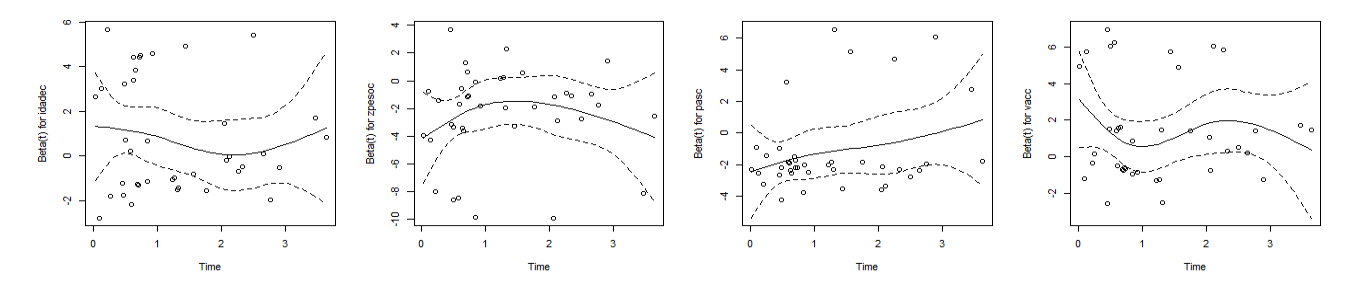

H0<-basehaz(fit1,centered=F) # risco acumulado de base H0

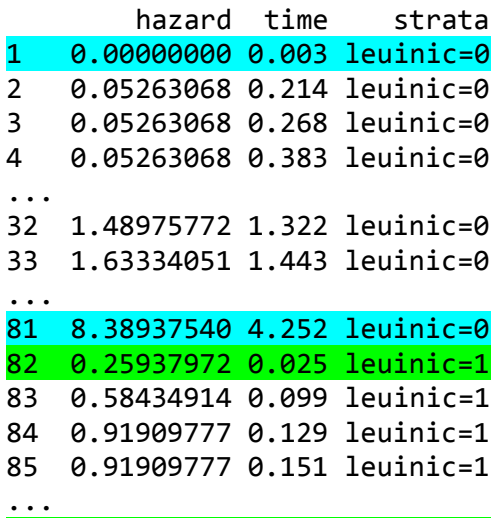

101 9.84029916 4.331 leuinic=1

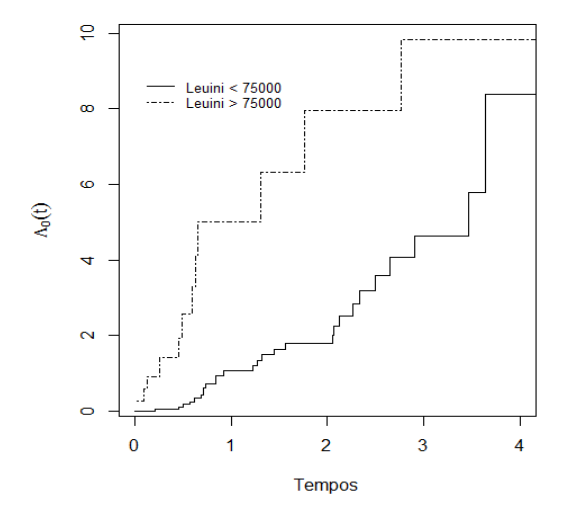

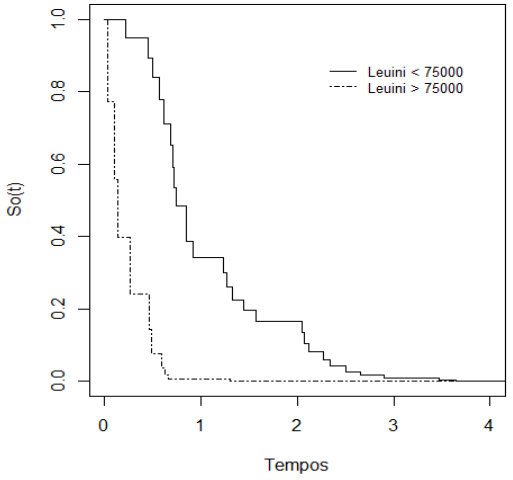

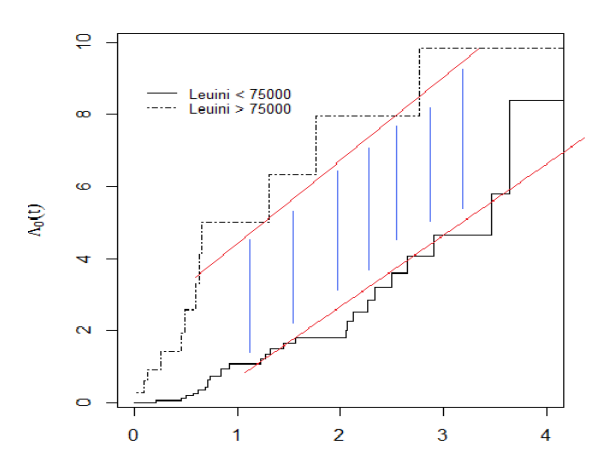

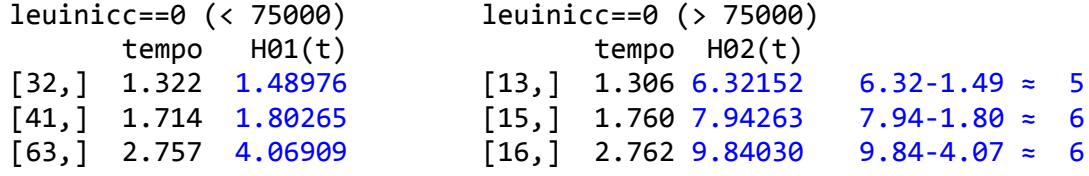

Análise dos Resíduos Cox-Snell

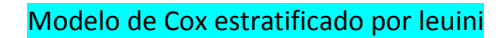

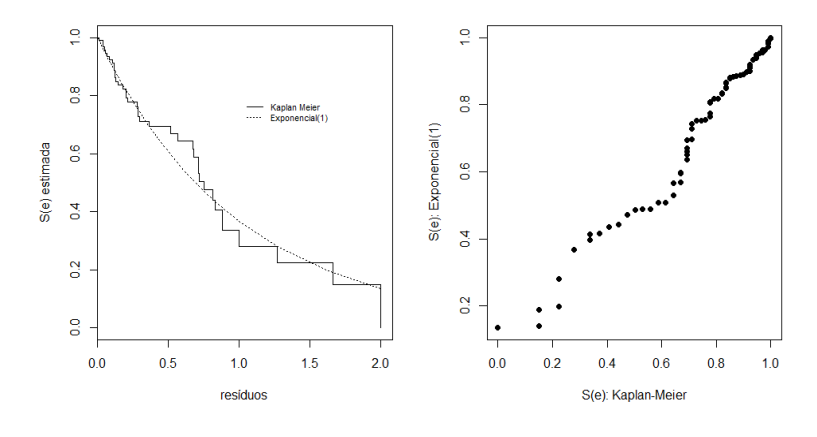

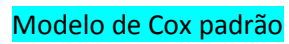

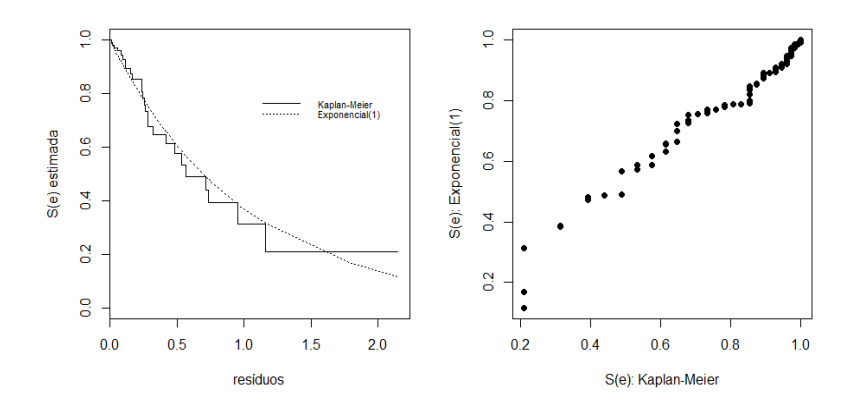